## **Classrooms with Mic4Me**

## **Major equipment for mixed mode teaching**

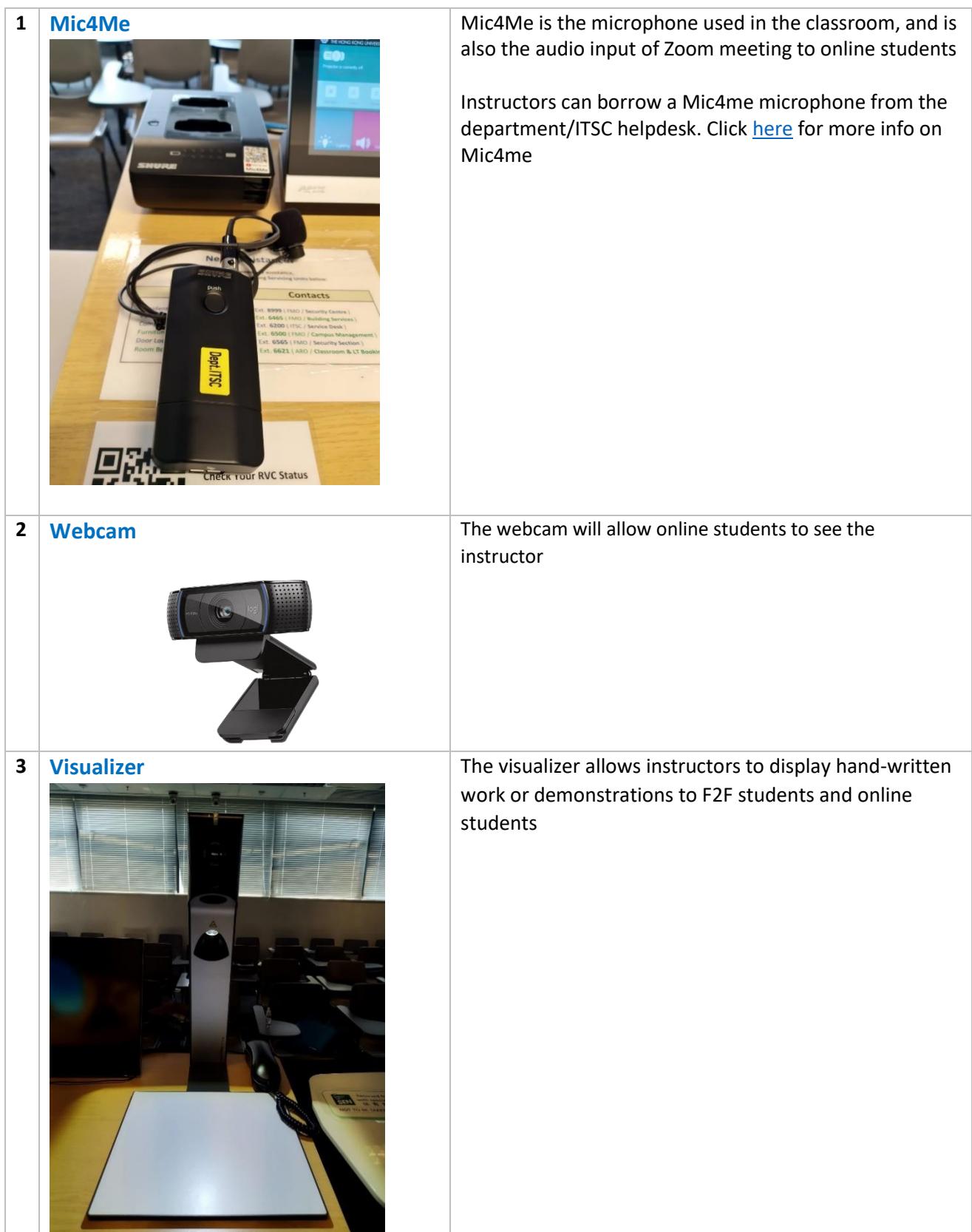

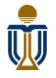

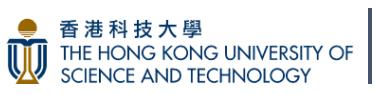

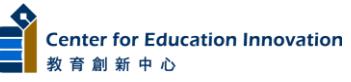

## **Equipment set up instruction for online students in mixed mode teaching**

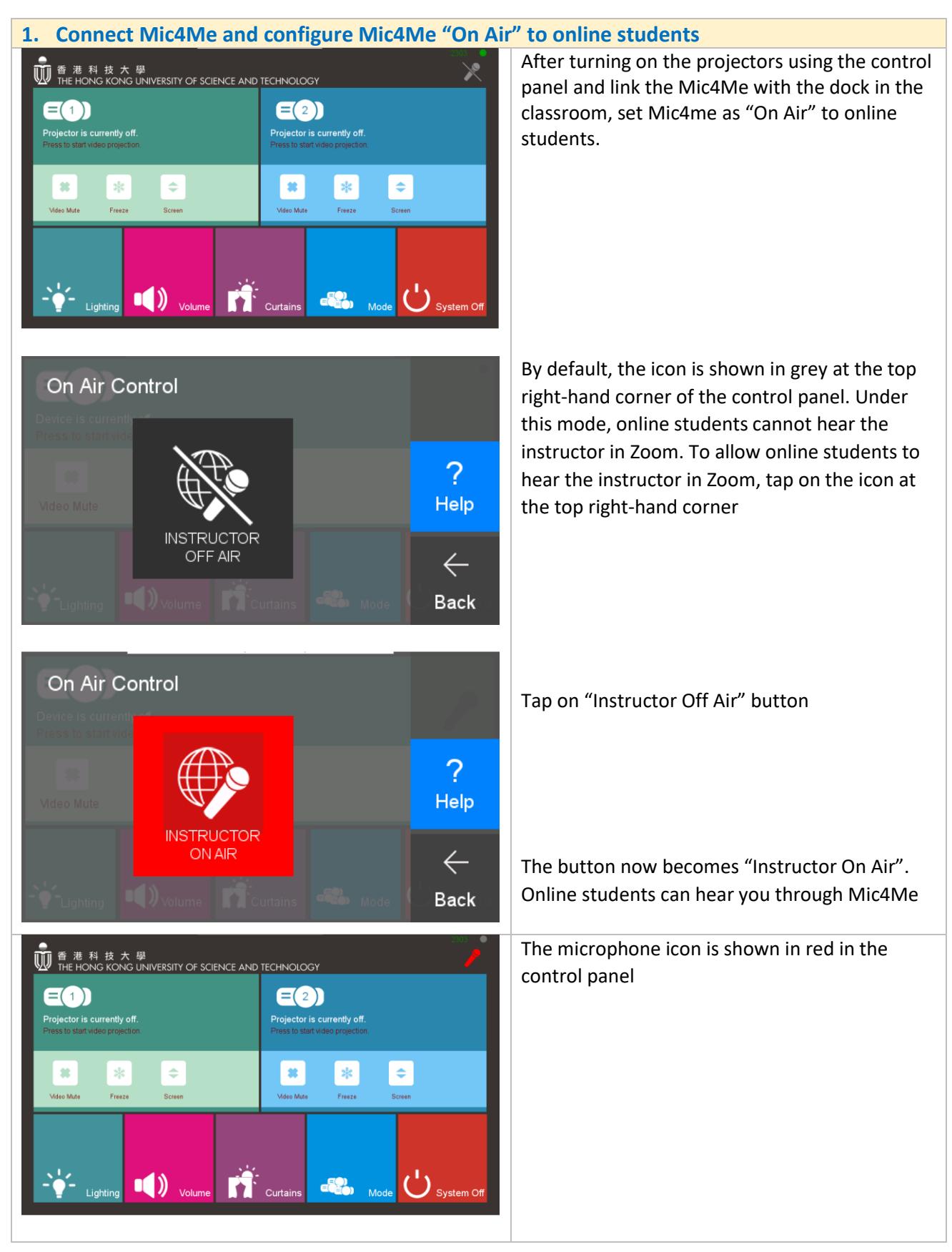

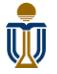

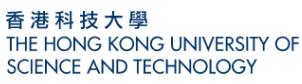

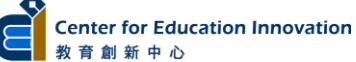

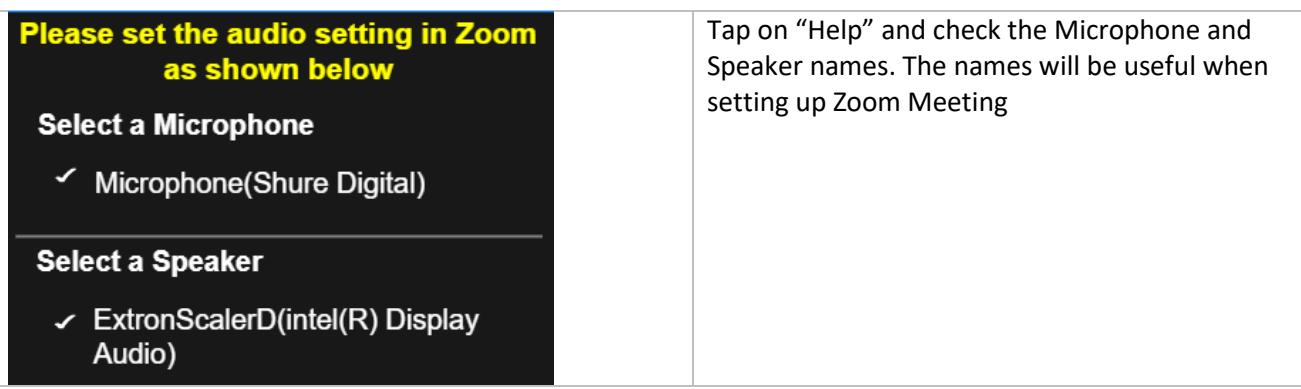

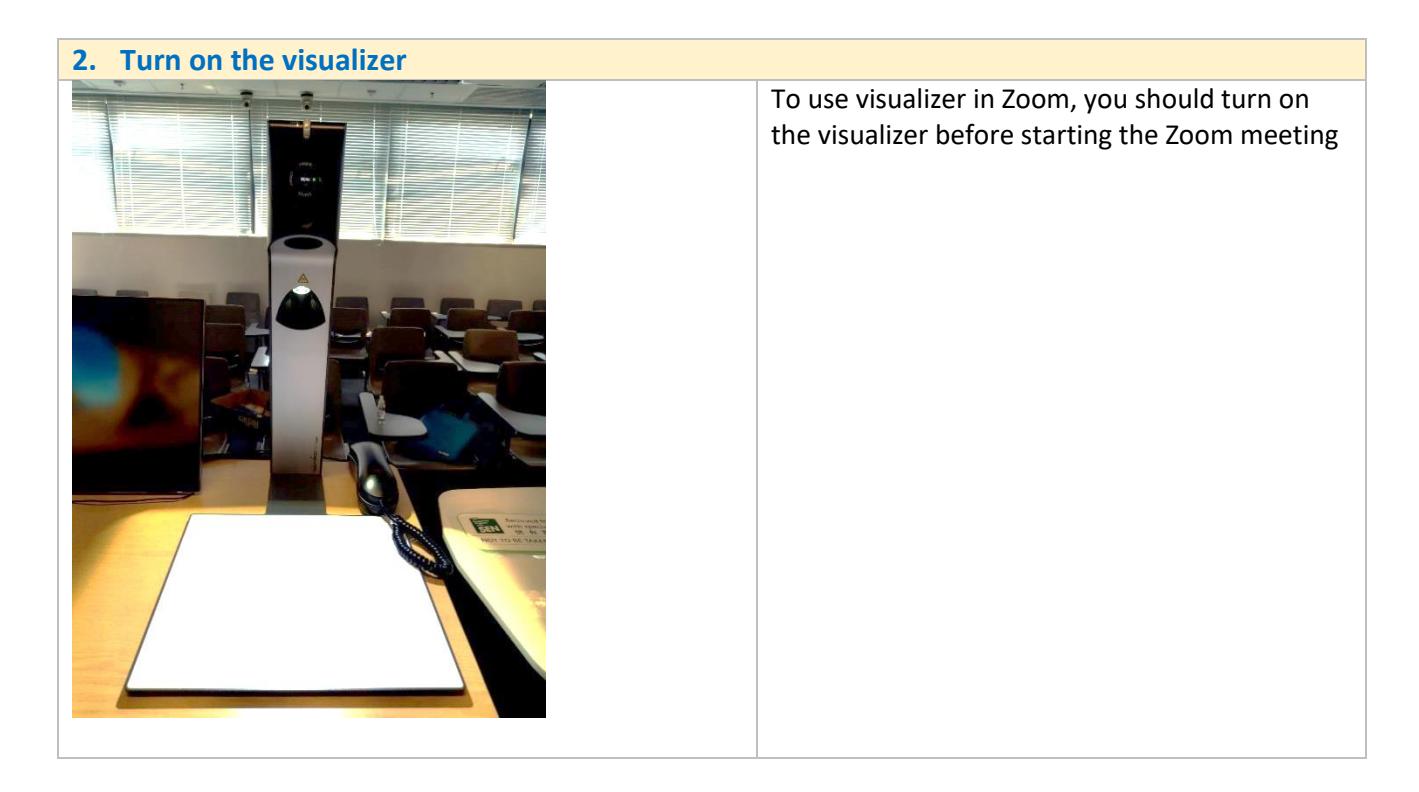

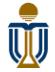

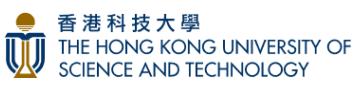

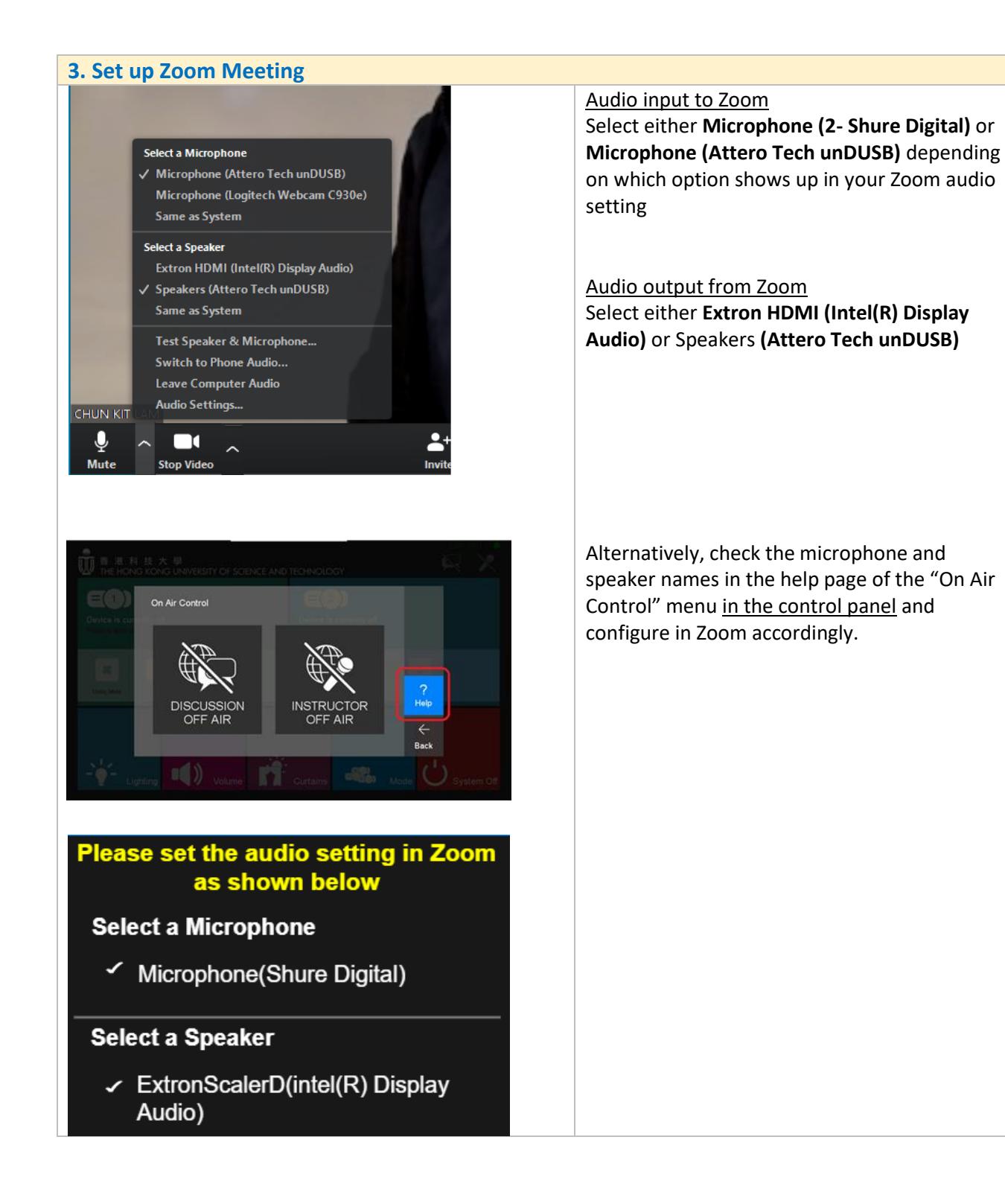

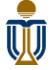

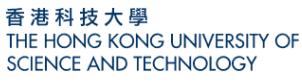

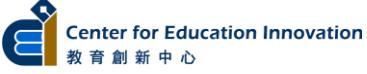

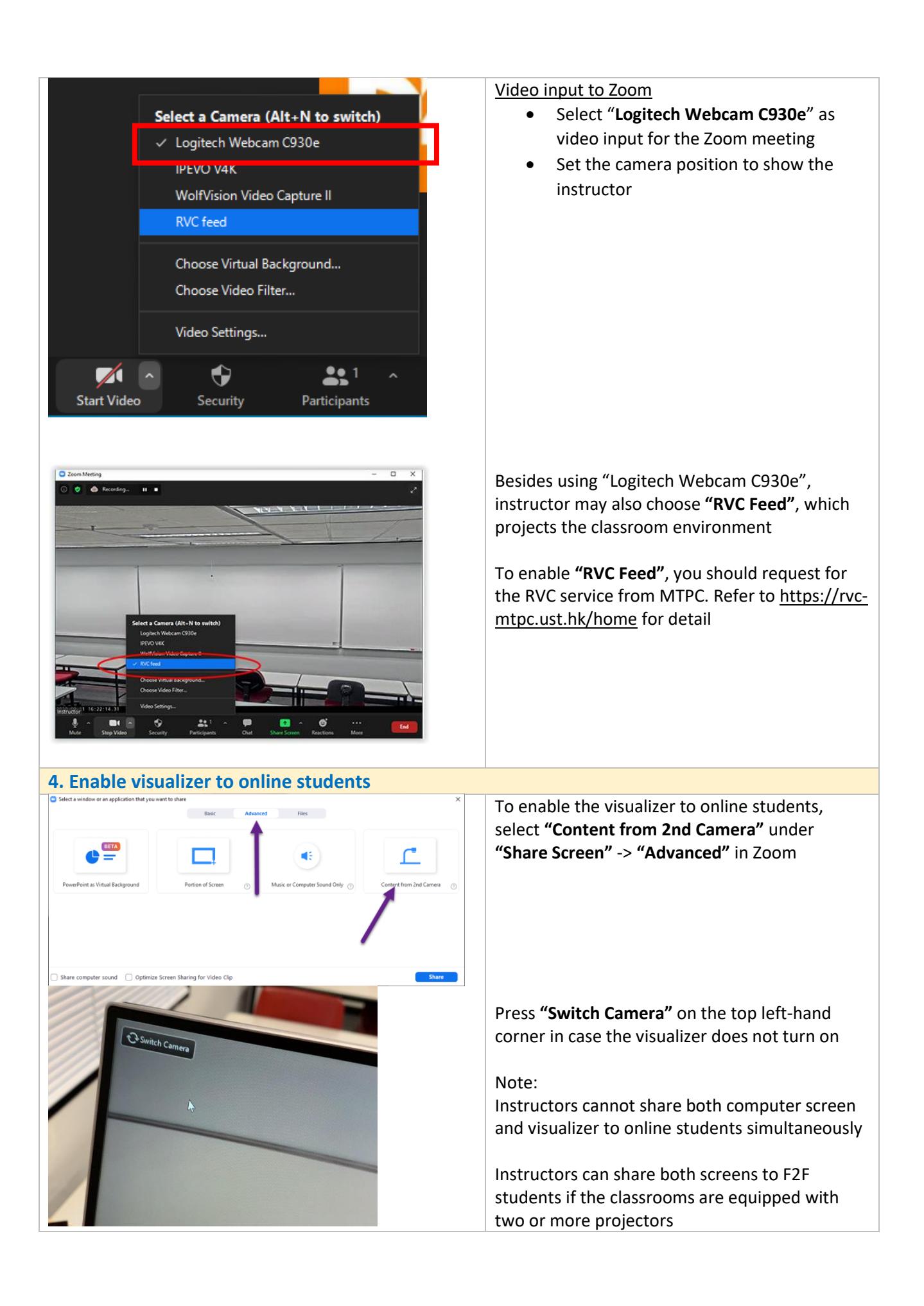

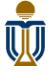

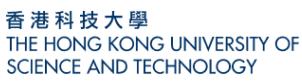

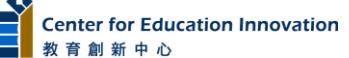